# **horizon-ltsp-kernels - Bug #1706**

# **2.6.39.4: probleme de chargement de firmware (visible avec tigon3)**

11/10/2011 00:08 - Eric Seigne

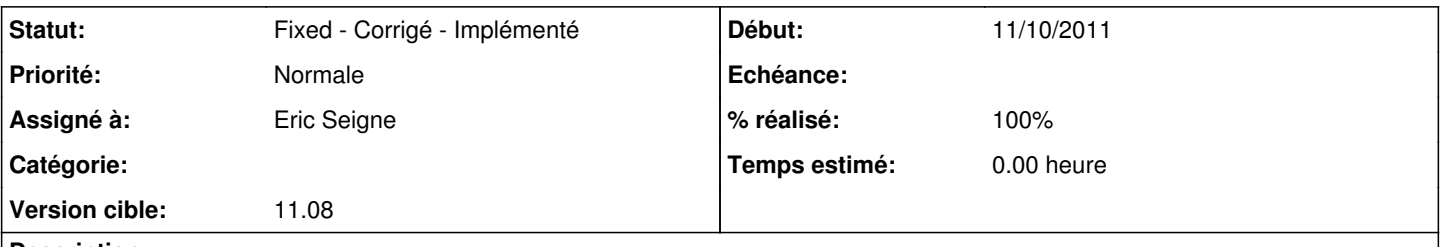

## **Description**

Bon, comme des cloches, si on avait cherché dans GLPI on aurait trouvé ... que les portables ACER 17 pouces ont une puce tigon3 ... et que des ACER 17 on en a deux au bureau, l'un de cestas médiatheque dans son carton que je suis en train de déballer et l'autre sur l'atelier (qui sert de serveur) !!!

### **Historique**

### **#1 - 11/10/2011 00:30 - Eric Seigne**

Bon, pas glop, le portable 17 pouces marche comme un charme, tg3 chargé, mais à tous les coups c'est une puce qui n'a pas besoin du firmware pour marcher ...

Soirée grillée :(

### **#2 - 11/10/2011 00:55 - Eric Seigne**

Il faudra quand meme tester ce portable sur un serveur autre que celui sur lequel j'ai développé le kernel ... c'est ptet un bug de la mise en paquet !

### **#3 - 28/10/2011 20:39 - Eric Seigne**

- *Version cible mis à 11.08*
- *% réalisé changé de 0 à 50*

Solution trouvée aujourd'hui avec LBI: c'est udev qui charge les firmware qui se trouvent donc bien dans /lib/firmware ... la solution est donc de reconstruire totalement un initrd avec udev et tout ce qu'il faut. Pour celà j'ai pris l'initrd d'une ubuntu classique (32 bits quand même) avec un gros merge du /init qu'il faudra peut-être un jour refaire plus proprement.

Validé avec LBI, maintenant il faut passer à l'étape du paquet.

#### **#4 - 28/10/2011 20:42 - Eric Seigne**

*- Fichier initramfs\_a\_base\_de\_ubu\_avec\_udev.gz ajouté*

#### **#5 - 28/10/2011 20:45 - Eric Seigne**

Et le listing à jour des firmware peut se trouver à cette adresse (remplacer oneiric par une distrib récente):

[http://packages.ubuntu.com/search?keywords=linux-firmware&searchon=names&suite=oneiric&section=all](http://packages.ubuntu.com/search?keywords=linux-firmware&searchon=names&suite=oneiric§ion=all)

#### **#6 - 31/10/2011 15:07 - Eric Seigne**

Fin de l'histoire ?

1h au tel avec Jérôme (LBI) + 3 heures vendredi + 3 heures hier dimanche ... finalement ça donne ça:

dans l'iniramfs, on lance udev

```
/sbin/udevd --daemon --resolve-names=never
( /sbin/udevadm trigger --subsystem-match=block; \
   /sbin/udevadm trigger --subsystem-nomatch=block; ) &
```
- il s'appuie sur le contenu de /etc/udev/rules.d et le udevadm trigger le "force" à créer les /dev/sda etc.
- ensuite dans le rc.sysinit de ltsp44 on le relance cette fois sans l'option resolve-names=never

killall udevd udevd --daemon

Et après ça tout baigne :) bon on copie aussi les firmwares dans /lib/firmware de l'initramfs **ET** du /opt mais bon ce n'est que du détail.

Quand on **optimisera** on pourra virer les firmware qui ne sont pas des cartes réseaux de l'initramfs ... ça fera gagner de la place à tout le monde.

## **#7 - 31/10/2011 16:35 - Eric Seigne**

*- Statut changé de New - Nouveau à Fixed - Corrigé - Implémenté*

*- % réalisé changé de 50 à 100*

Vu avec Jean-Paul Trecul, c'est OK dans son école avec les 3 séries de PC récalcitrants.

Paquet en cours d'upload: horizon-ltsp-kernels 11.08.4

#### **Fichiers**

initramfs\_a\_base\_de\_ubu\_avec\_udev.gz // 2,74 Mo 28/10/2011 2,74 Mo 28/10/2011 Eric Seigne